## Accounts Payable

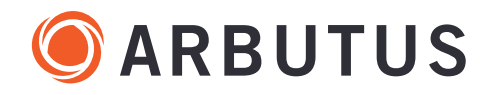

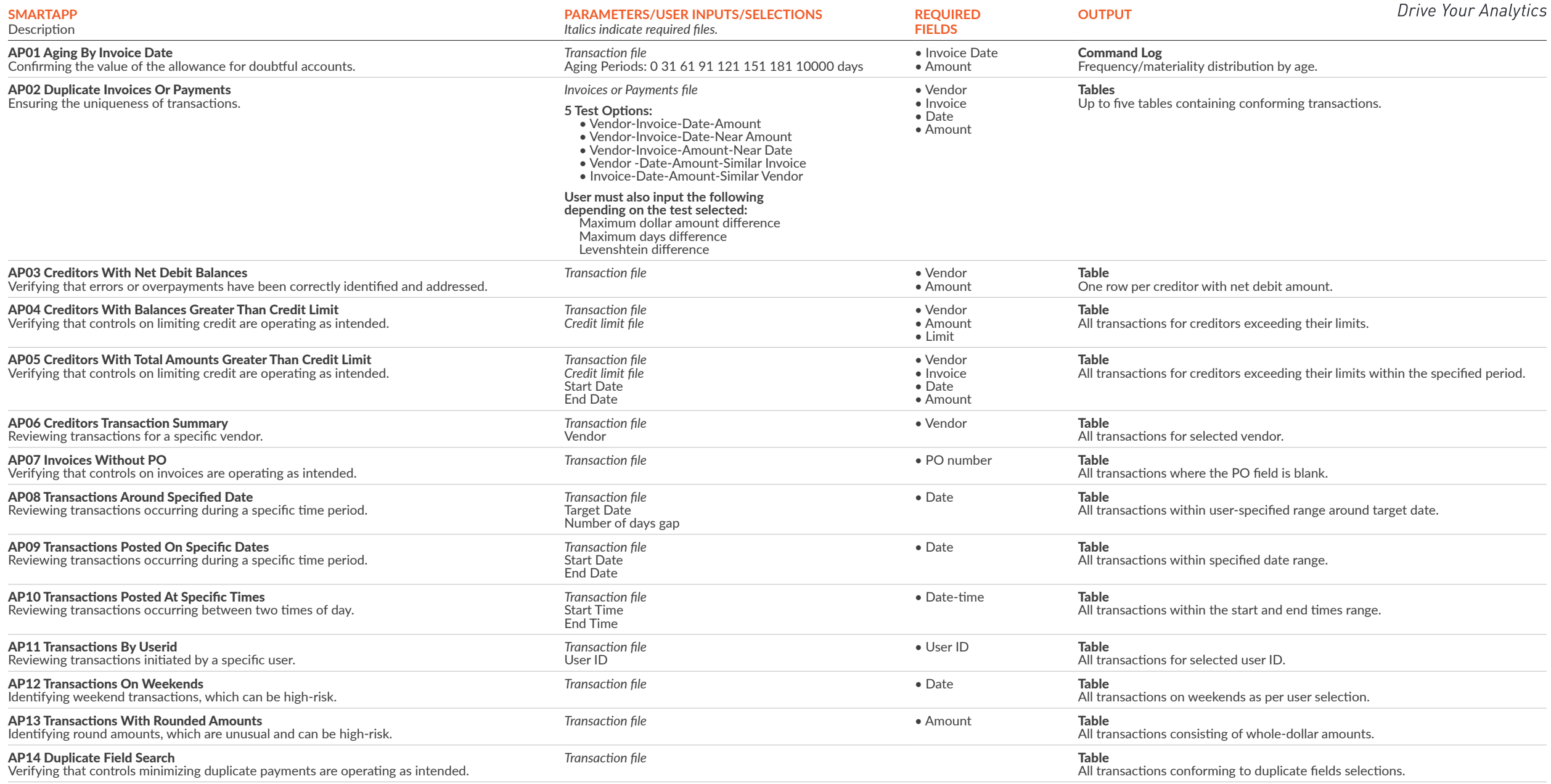